## **CCM+ Model creation/running workflow summary**

Laurence Marks

November 2023

This document summarises the workflow used to create a simple CFD model in CMM+

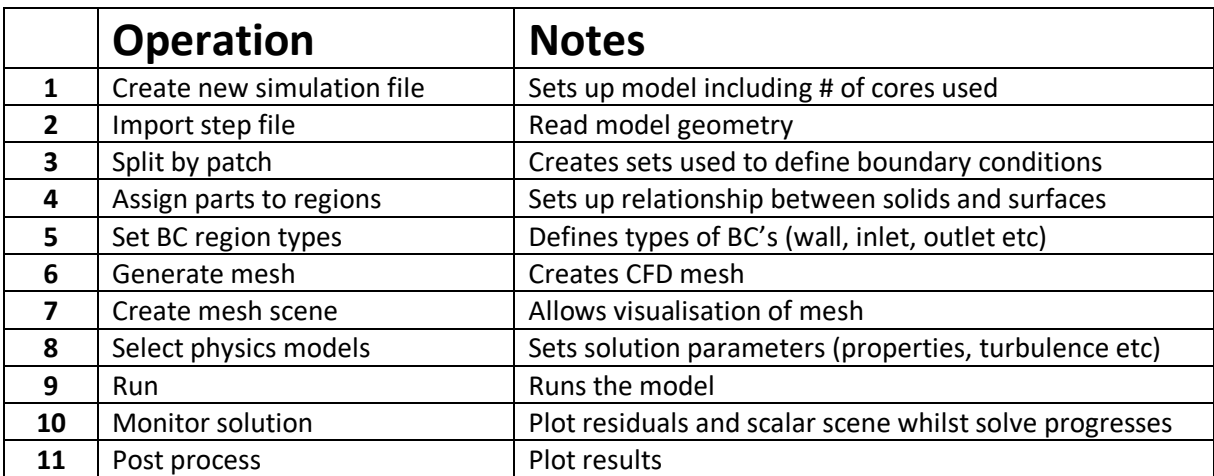

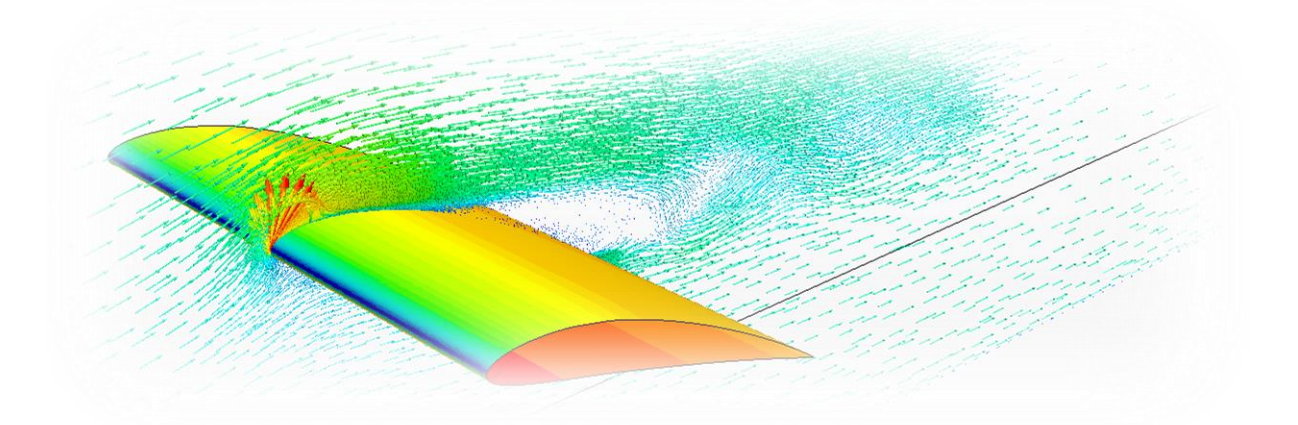

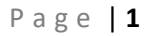